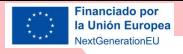

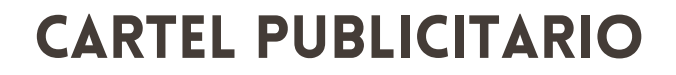

**Transformación** 

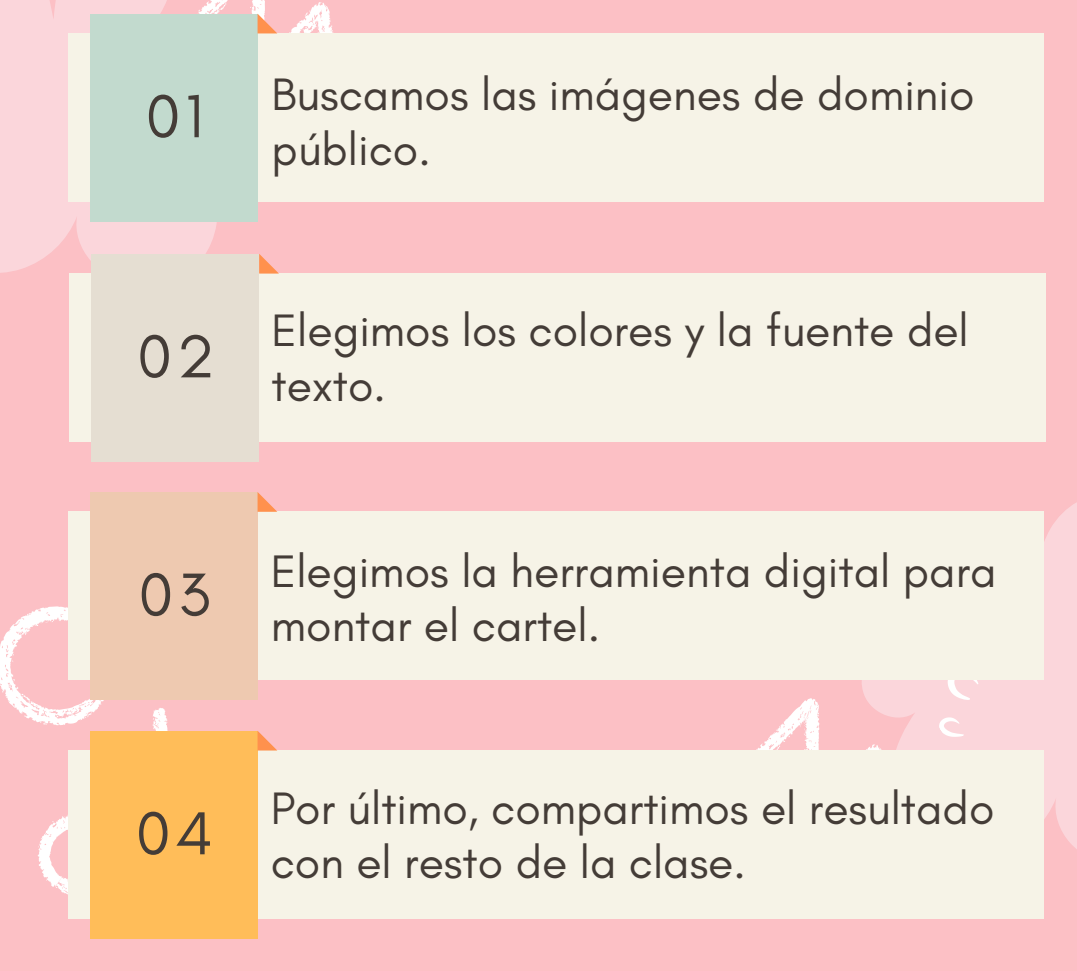

Empleando [Canva](https://www.canva.com/) © 2023 by Ministerio de Educación y Formación Profesional is licensed under CC BY-ND 4.0